Structure (2A)

• Configuration

Young Won Lim 10/03/2012 Copyright (c) 2012 Young W. Lim.

 Permission is granted to copy, distribute and/or modify this document under the terms of the GNU Free Documentation License, Version 1.2 or any later version published by the Free Software Foundation; with no Invariant Sections, no Front-Cover Texts, and no Back-Cover Texts. A copy of the license is included in the section entitled "GNU Free Documentation License".

Please send corrections (or suggestions) to [youngwlim@hotmail.com](mailto:youngwlim@hotmail.com).

This document was produced by using OpenOffice and Octave.

Young Won Lim 10/03/2012

#### Structural Hierarchy

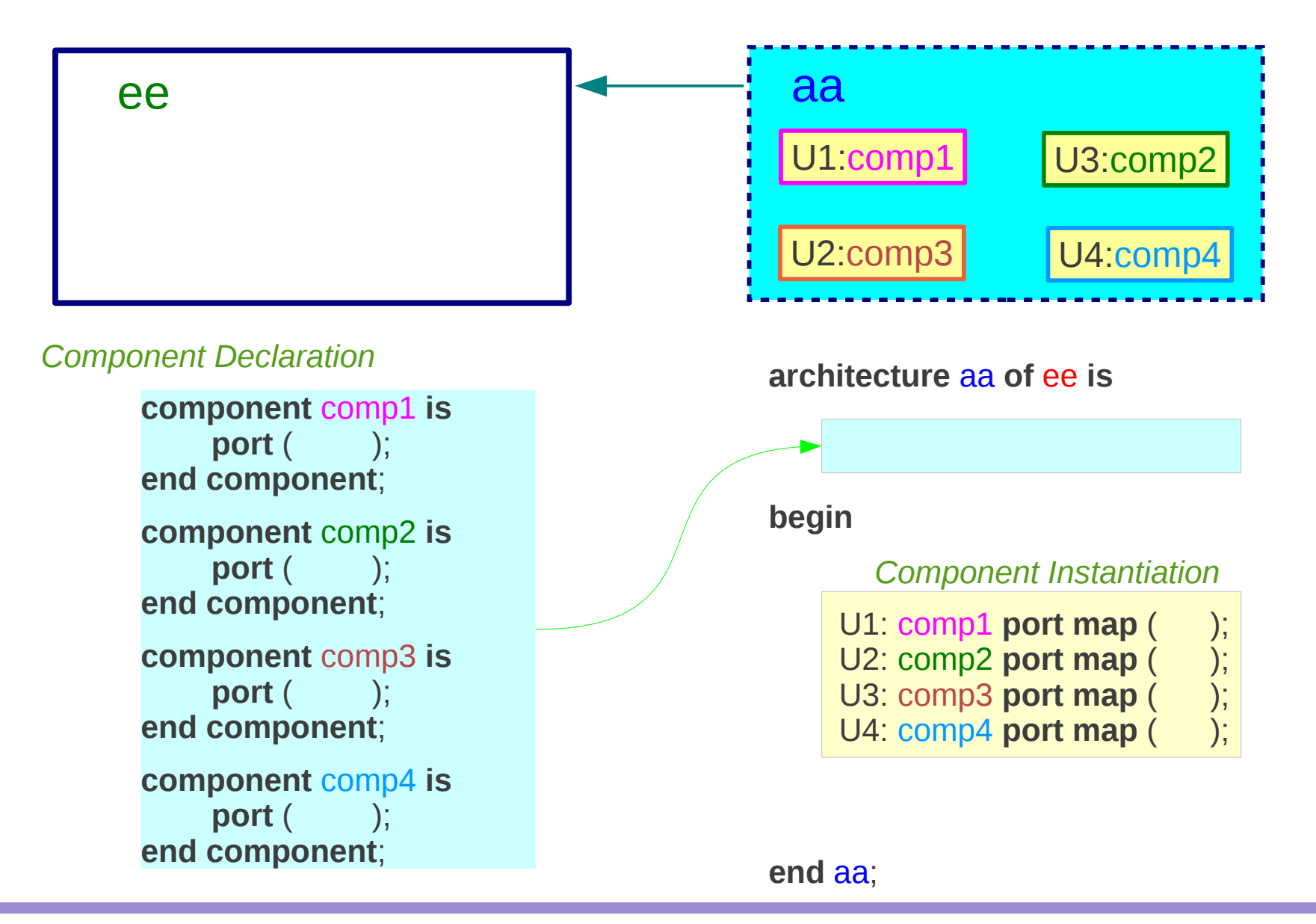

**Structure (2A) Configuration**<br> **Configuration** 

# Which Entity – Architecture pairs?

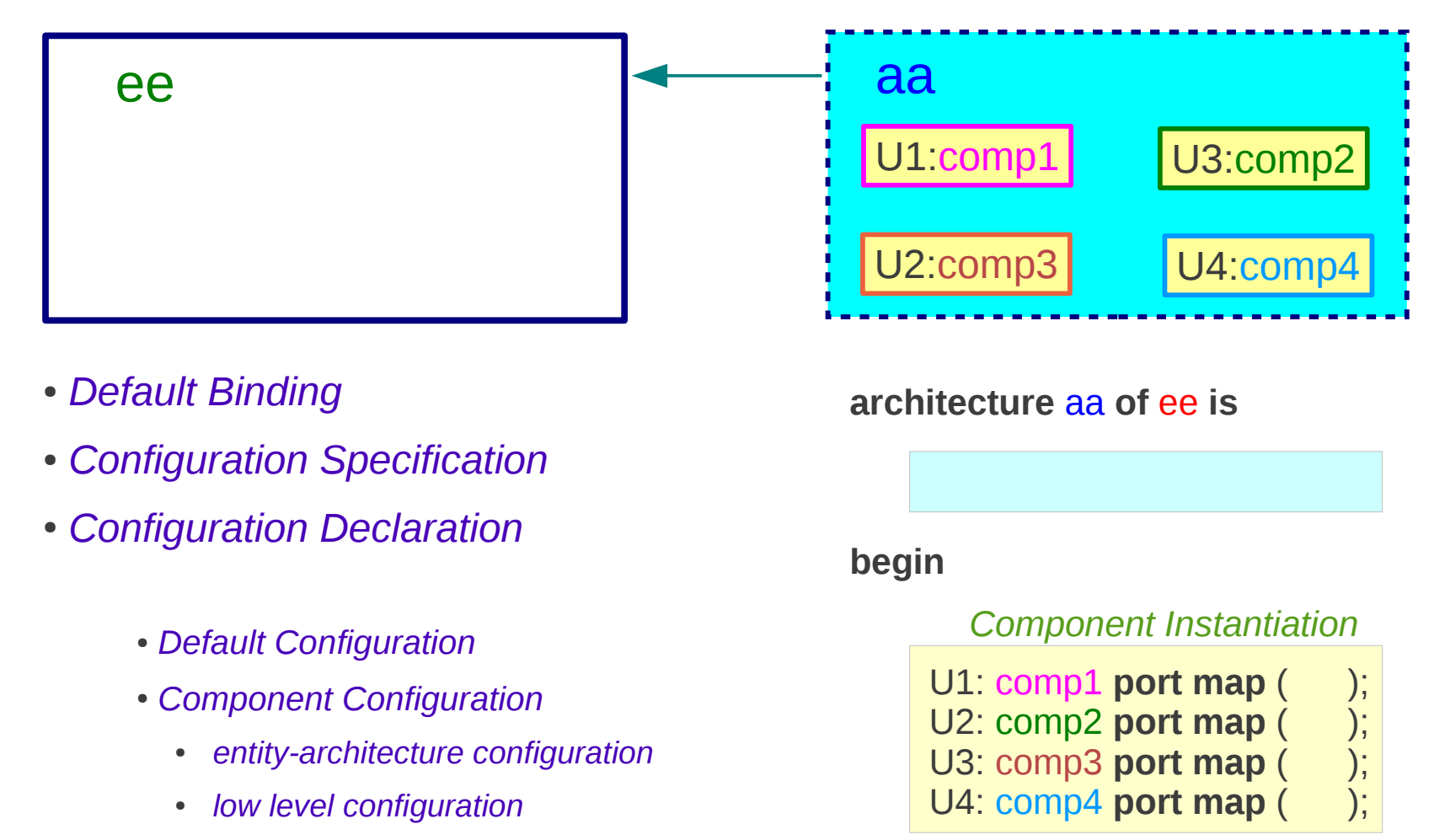

● *Block Configuration*

#### **end** aa;

**Structure (2A) Configuration** 4

# Default Binding

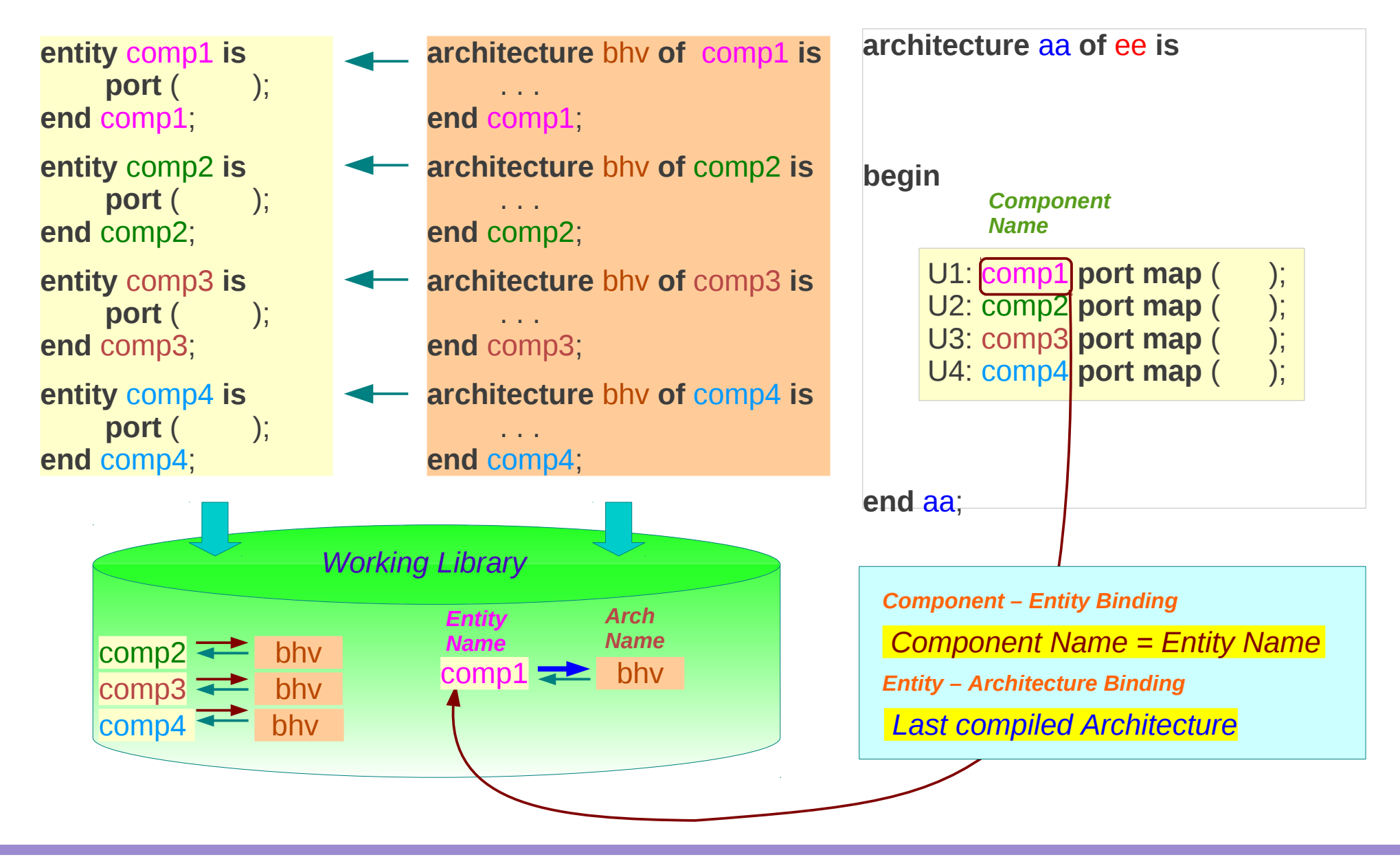

**Structure (2A) Configuration** 5

# Configuration Specification (1)

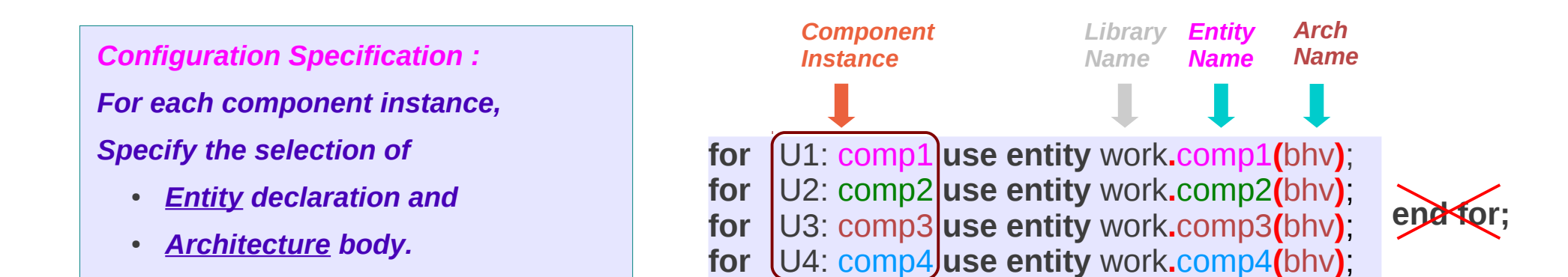

*Also known as Architecture Configuration since the specification of configuration exists in the architecture declarative region*

# Configuration Specification (2)

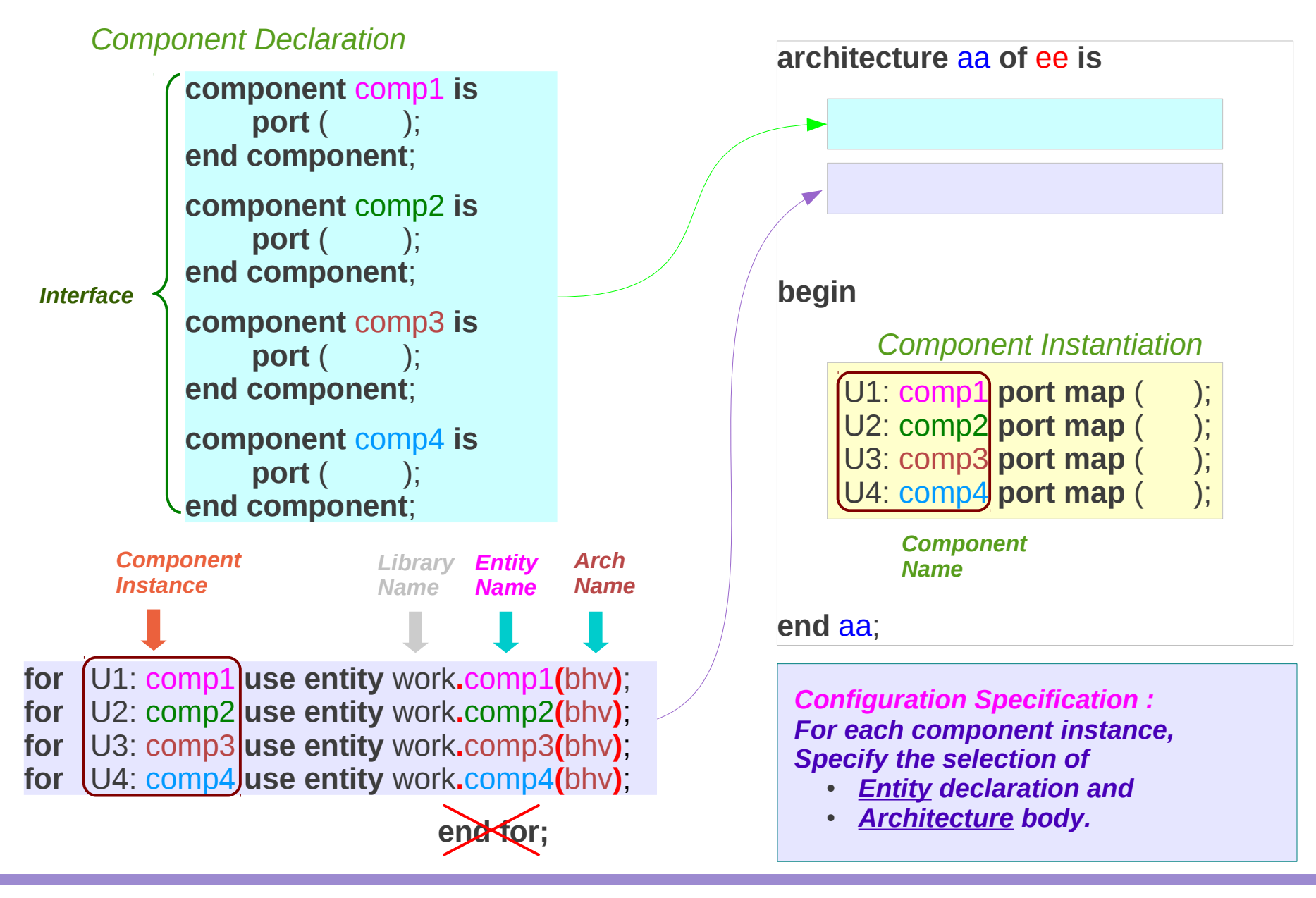

#### **Structure (2A) Configuration**

#### 2-Step Association of Ports

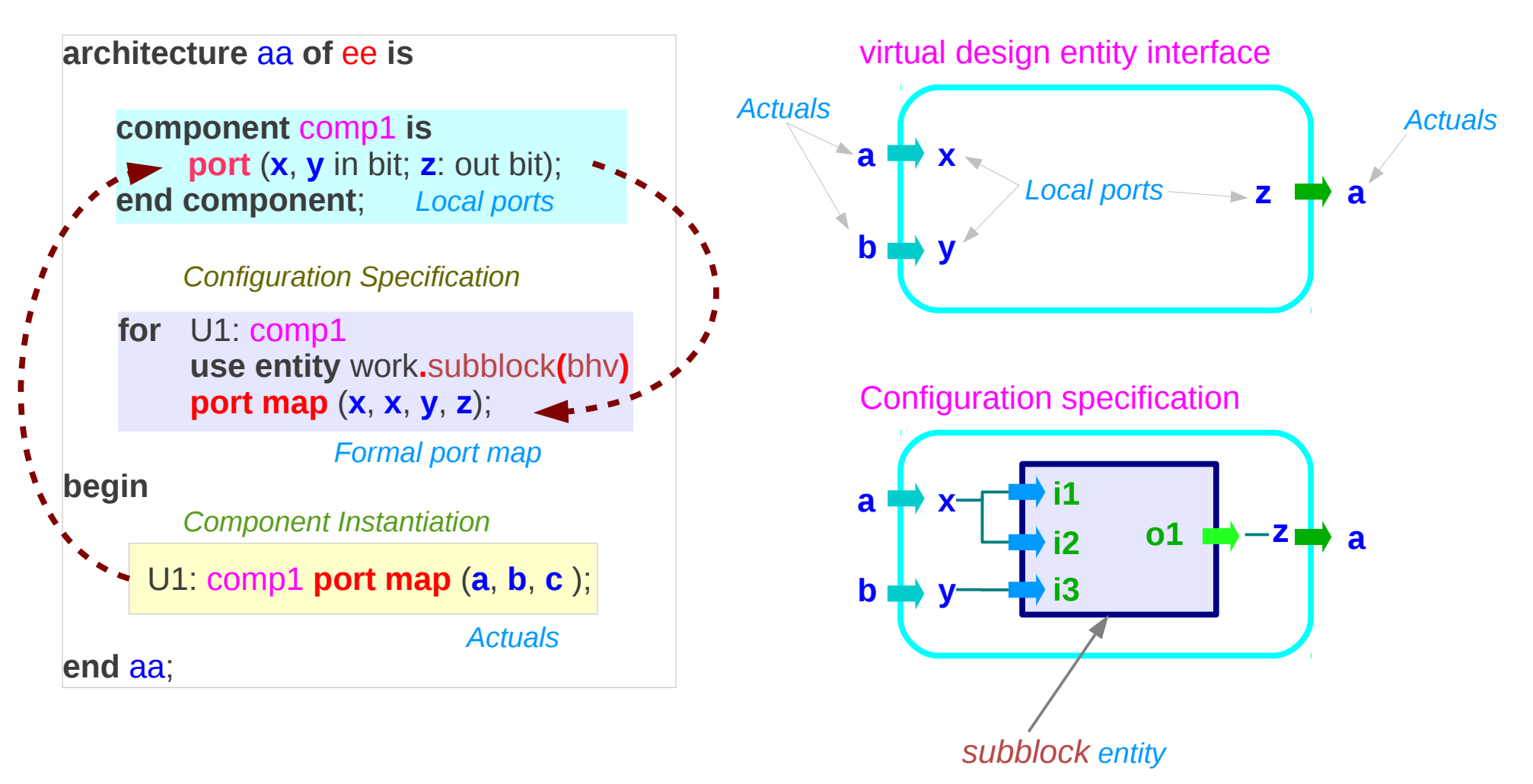

*with formal ports*

# Configuration Declaration (1)

#### *The configuration of an entity is*

*for a specific architecture specify*

- *Default Configuration*
- *Component Configuration*
- *Block Configuration*

#### **configuration** conf1 **of** ee **is for** aa

- *Default Configuration*
- *Component Configuration*
- *Block Configuration*

 **end for**; **end** conf1;

*A Configuration :* 

*A Design Unit*

*complied separately stored in a library*

*Recompilation* 

*of the entire design can be avoided*

*Component Configuration*

- *entity-architecture configuration*
- *low level configuration*
- **for** U1: **comp1 use entity** work. **entity** name(arch\_name); **end for**;
- **for** U1: **comp1 use configuration** work. If confiname, **end for**;

# Configuration Declaration (2)

*The configuration of an entity is*

*for a specific architecture specify*

● *Default Configuration*

*The configuration of an entity is for a specific architecture specify*

● *Component Configuration*

*The configuration of an entity is for a specific architecture specify*

● *Block Configuration*

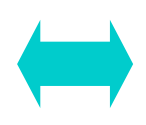

**configuration** conf1 **of** ee **is for** aa **end for**; **end** conf1;

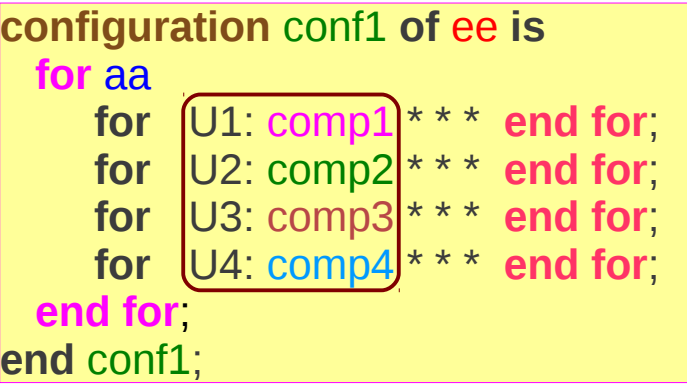

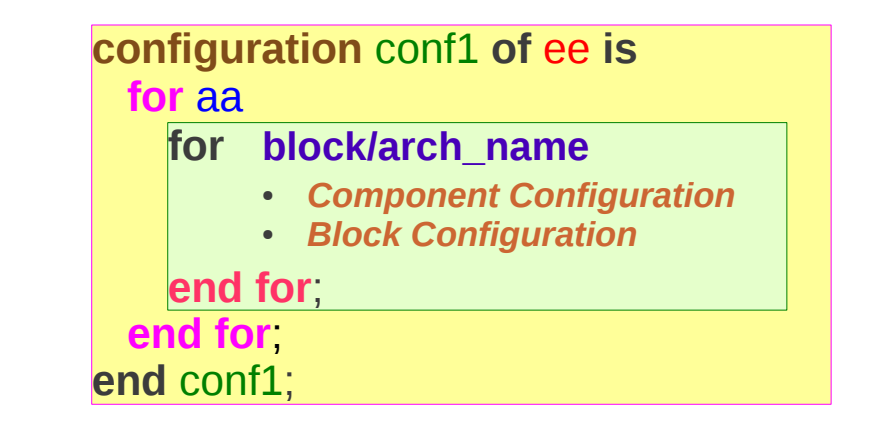

**Structure (2A) Configuration 10 Assembly 20 Assembly 20 Assembly 20 Assembly 20 Assembly 20 Assembly 20 Assembly 20 Assembly 20<br>
<b>Configuration** 10/03/2012

# Default Configuration (1)

*The configuration of an entity is*

*for a specific architecture specify*

● *Default Configuration*

**configuration** conf1 **of** ee **is for** aa **end for**; **end** conf1;

*The configuration of an entity is For a specific architecture specify*

- 
- *Component Configuration*
- **Block Configuration**

*Default Configuration: No specific configuration for any block or component* *No Component Configuration No Block Configuration*

*Use Default Binding*

#### *Default Binding*

*last architecture compiled is used for an entity*

*Can be used for models that do not contain any blocks or components to configure*

# Default Configuration (2)

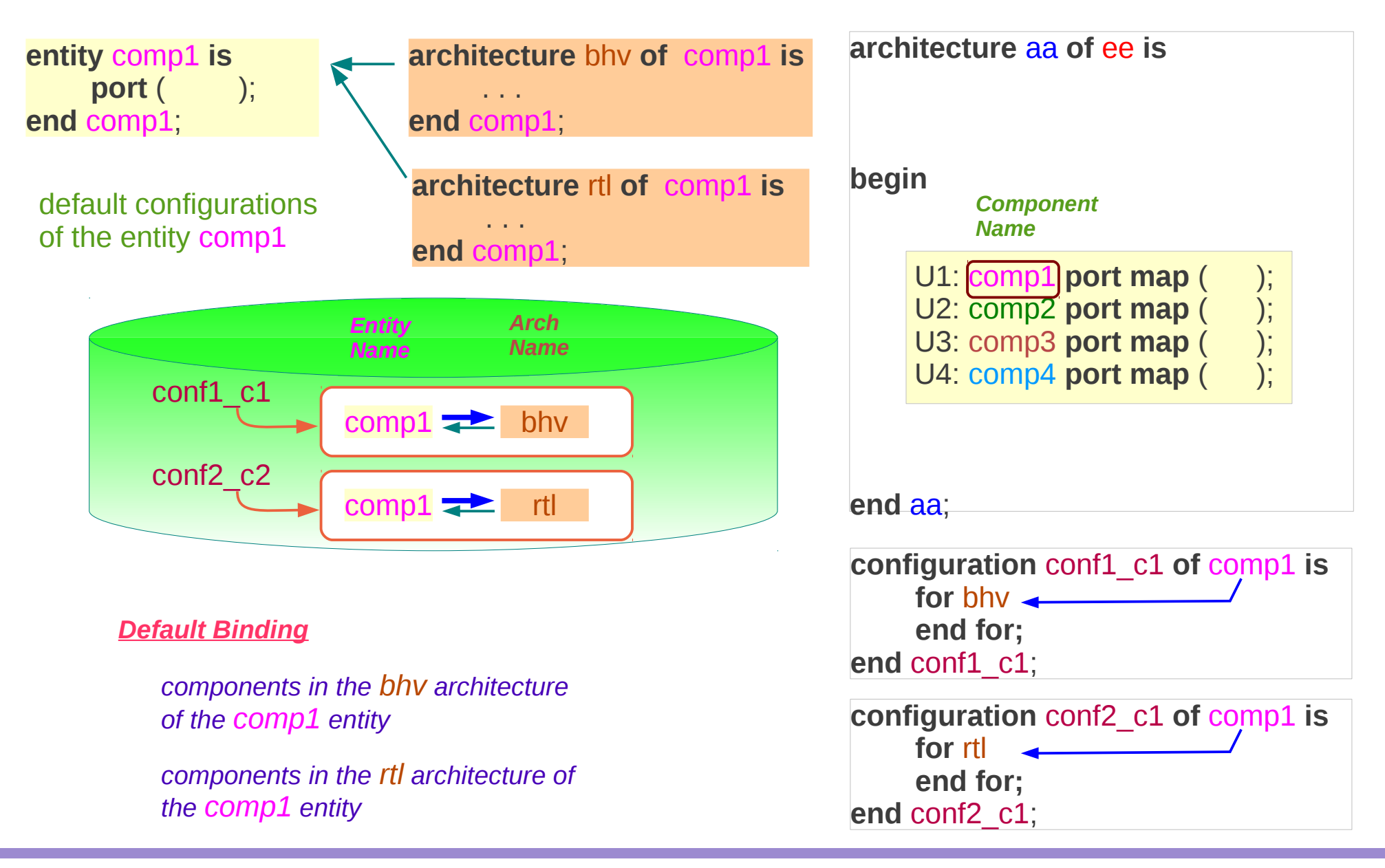

**Structure (2A) Configuration 12** Young Won Lim<br> **Configuration** 10/03/2012

# Component Configuration (1)

*The configuration of an entity is*

*for a specific architecture specify*

● *Component Configuration*

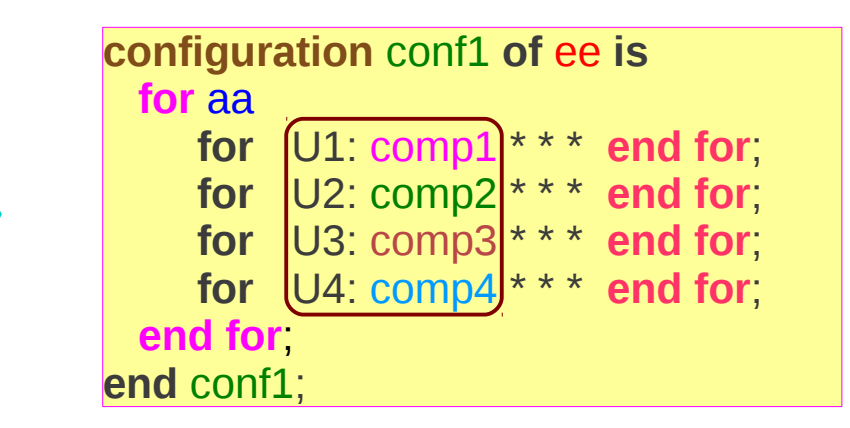

*Component Configuration*

● *entity-architecture configuration*

● *low level configuration*

**for** U1: comp1 **use entity** work.entity\_name(arch\_name); **end for**;

**for** U1: comp1 **use configuration** work.ll\_conf\_name; **end for**;

# Component Configuration (2)

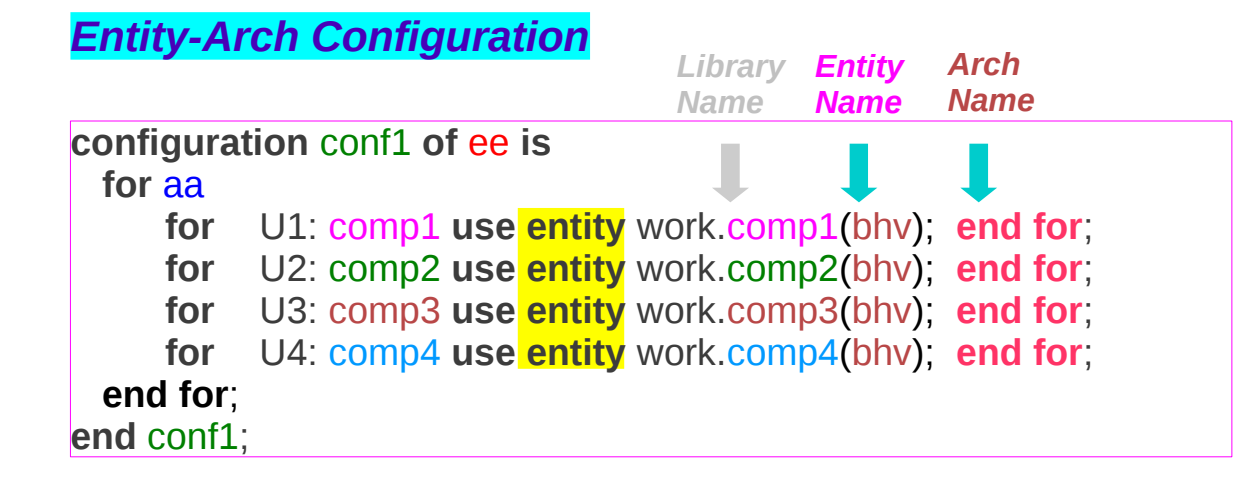

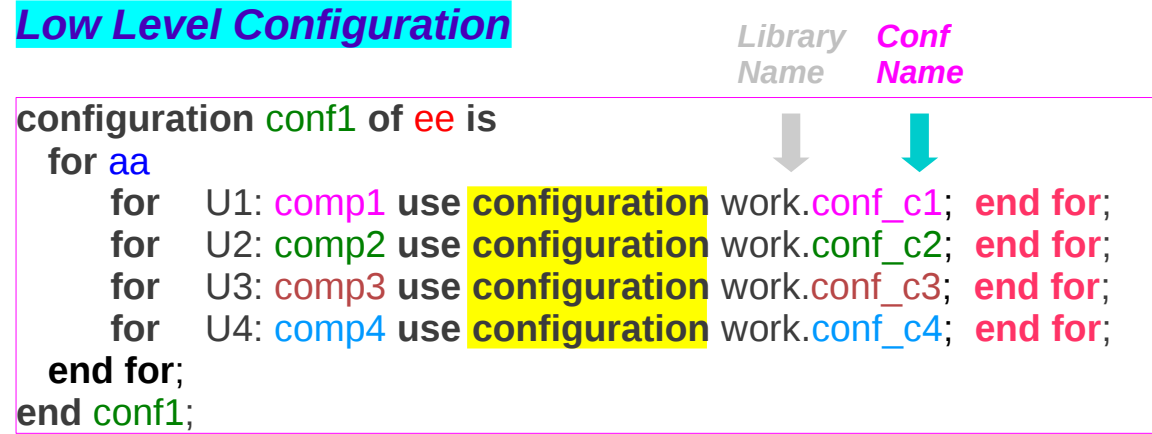

# Entity – Architecture Configuration

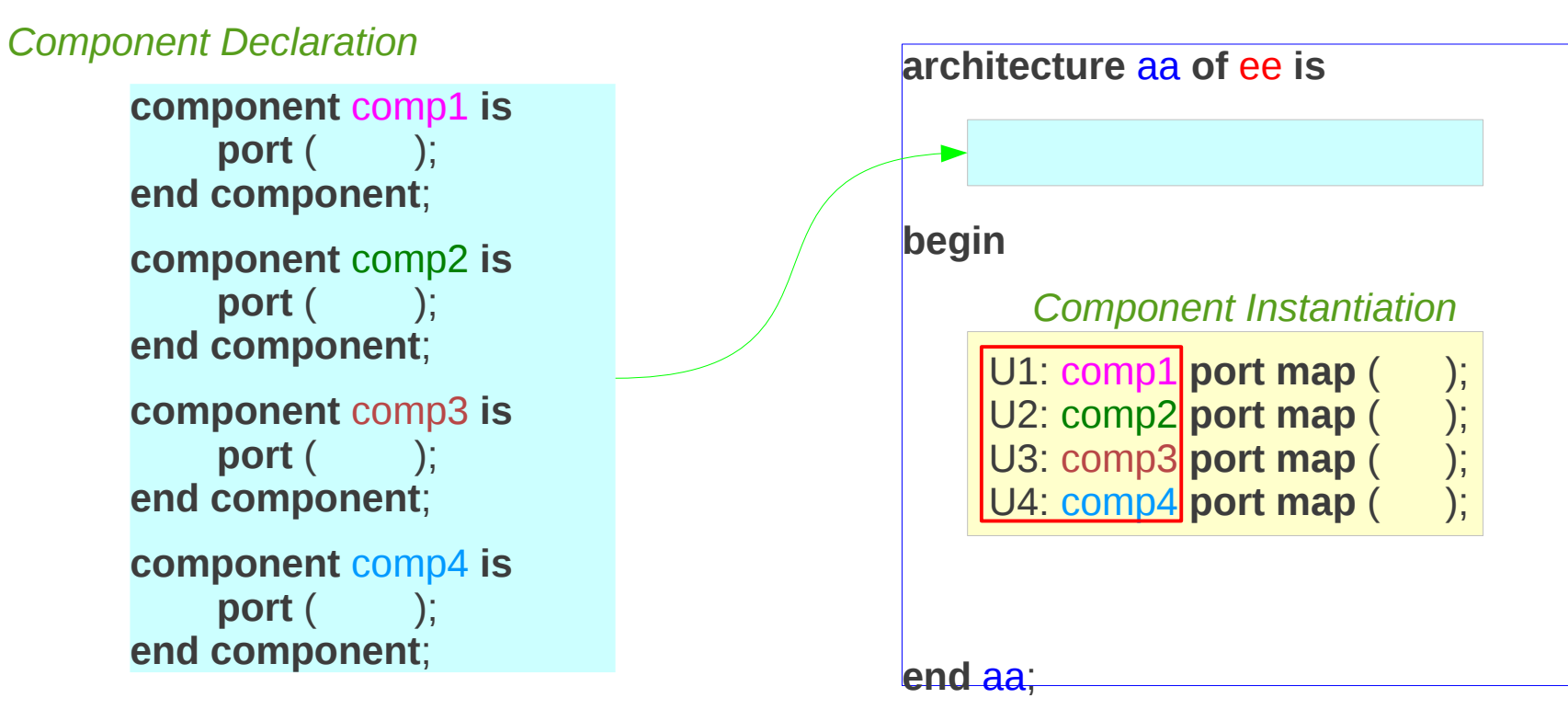

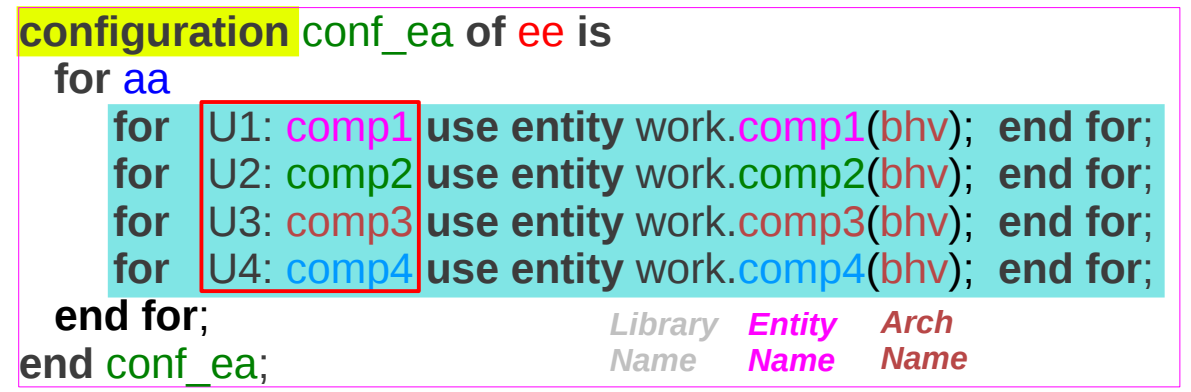

# Low Level Configuration (1)

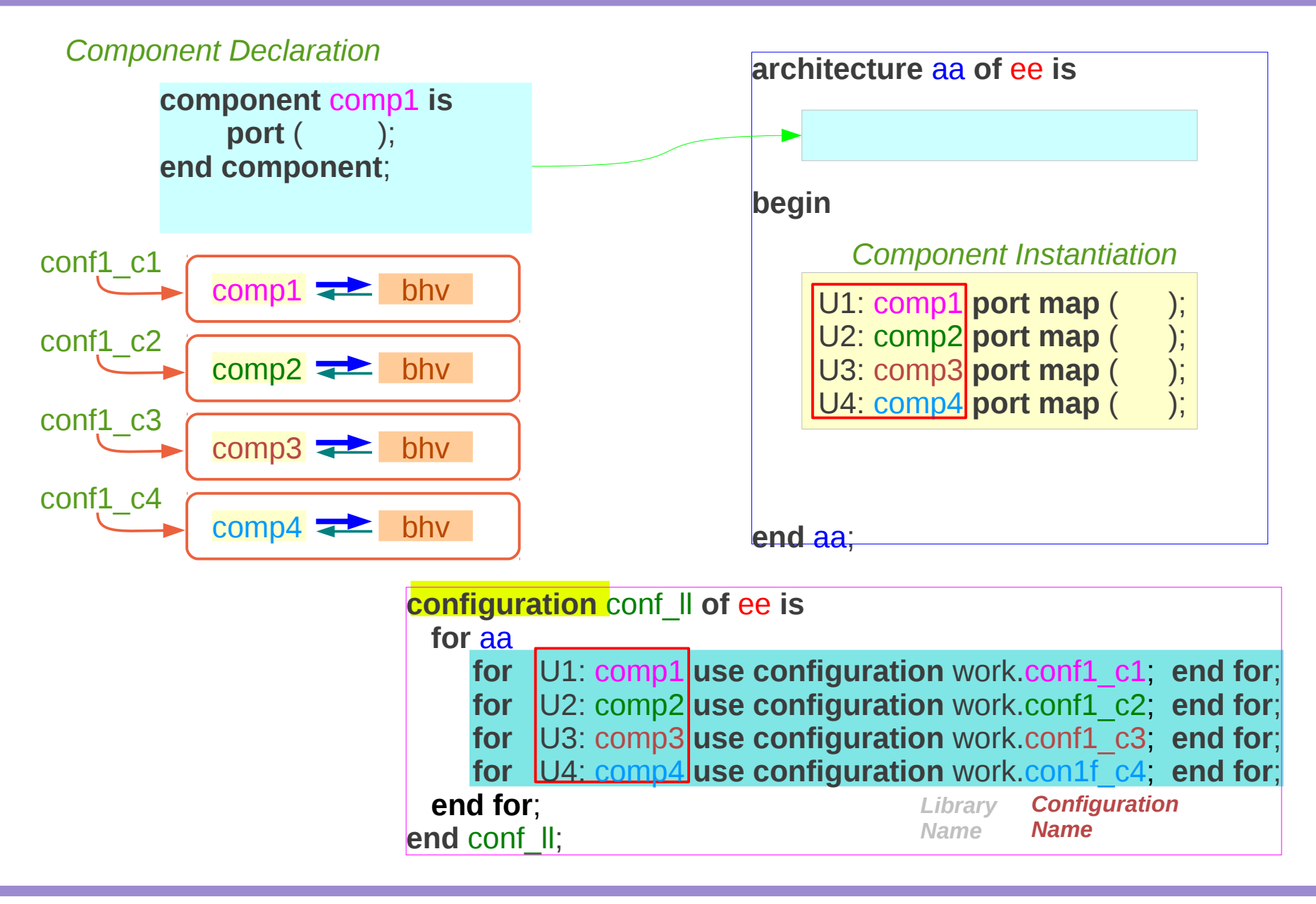

### Low Level Configuration (2)

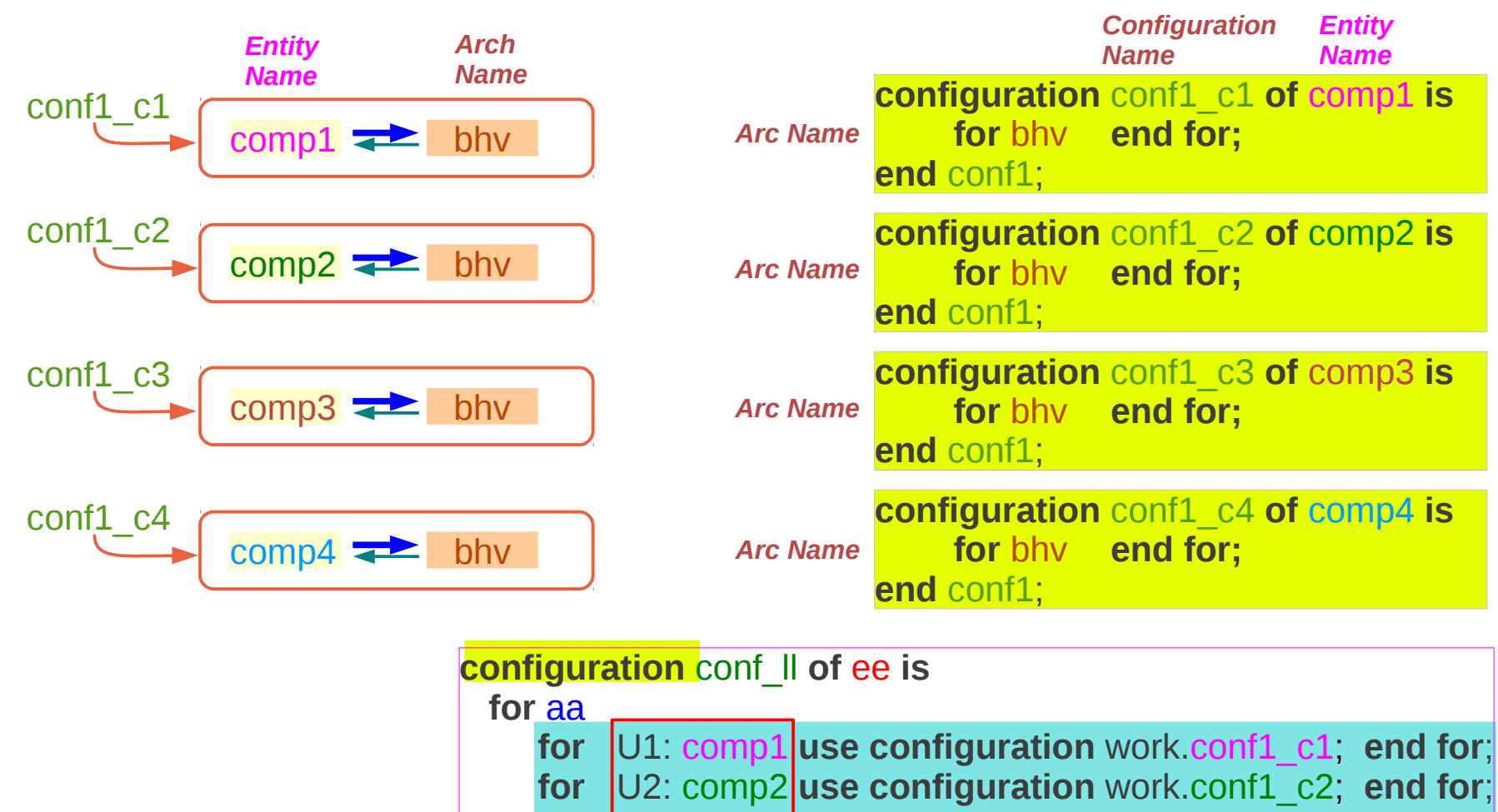

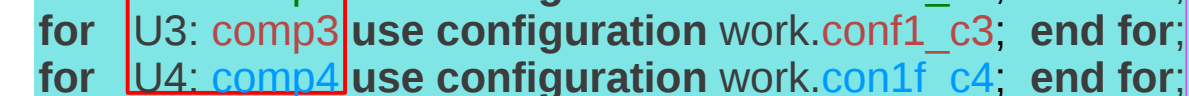

*Configuration Name Library Name*

**end** conf\_ll;

**end for**;

### Block Configuration (1)

*The configuration of an entity is for a specific architecture specify*

● *Block Configuration*

#### *Block configuration is used, for visibility into an architecture or a block*

*Component configuration is used, for binding a component label to an actual component*

*A component configuration is possible only when an instance of that component has been made visible by the use of nested block configurations*

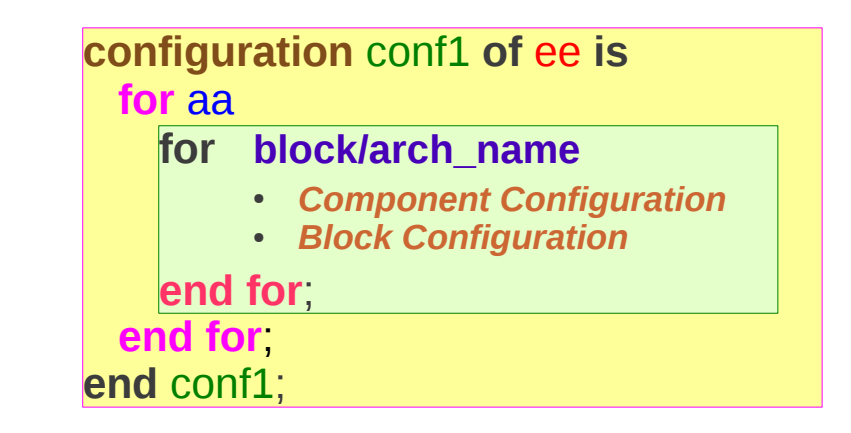

*At each level of nesting, block configurations are needed to obtain the visibility of a component, and component configurations are needed to associate instances of components with actual components*

#### Block Configuration (2)

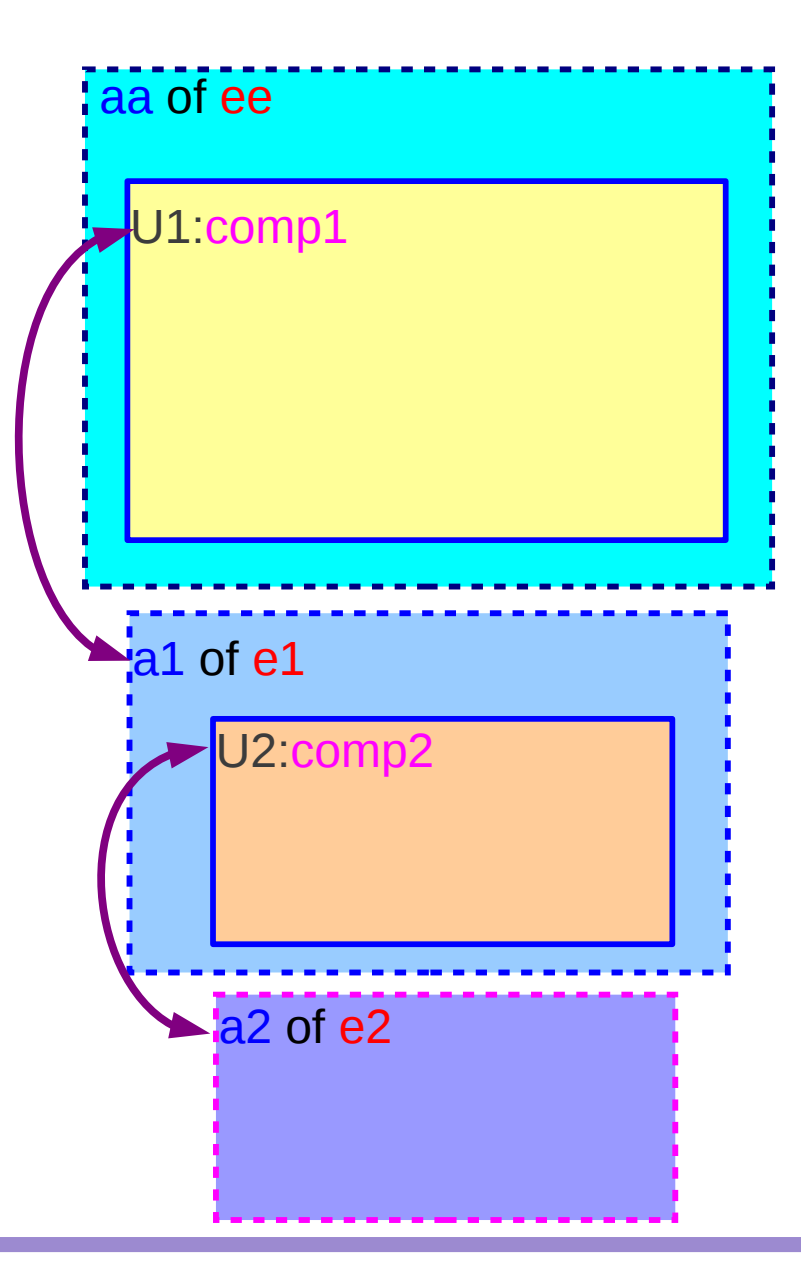

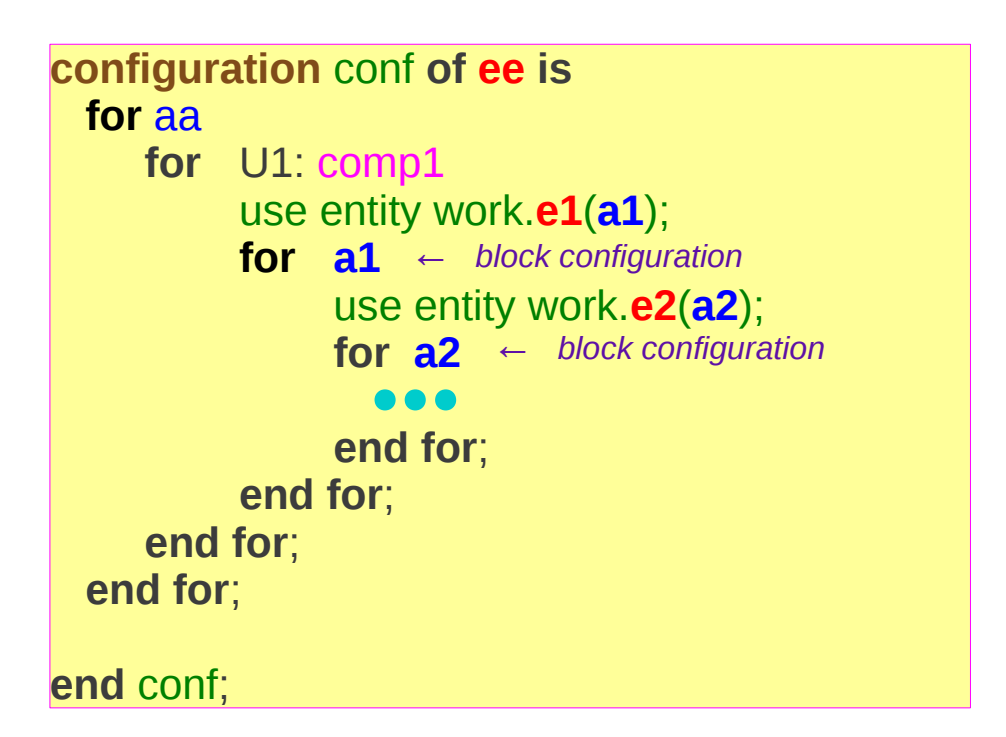

#### **Structure (2A) Configuration 19** Young Won Lim<br> **Configuration** 10/03/2012

### Block Configuration (3)

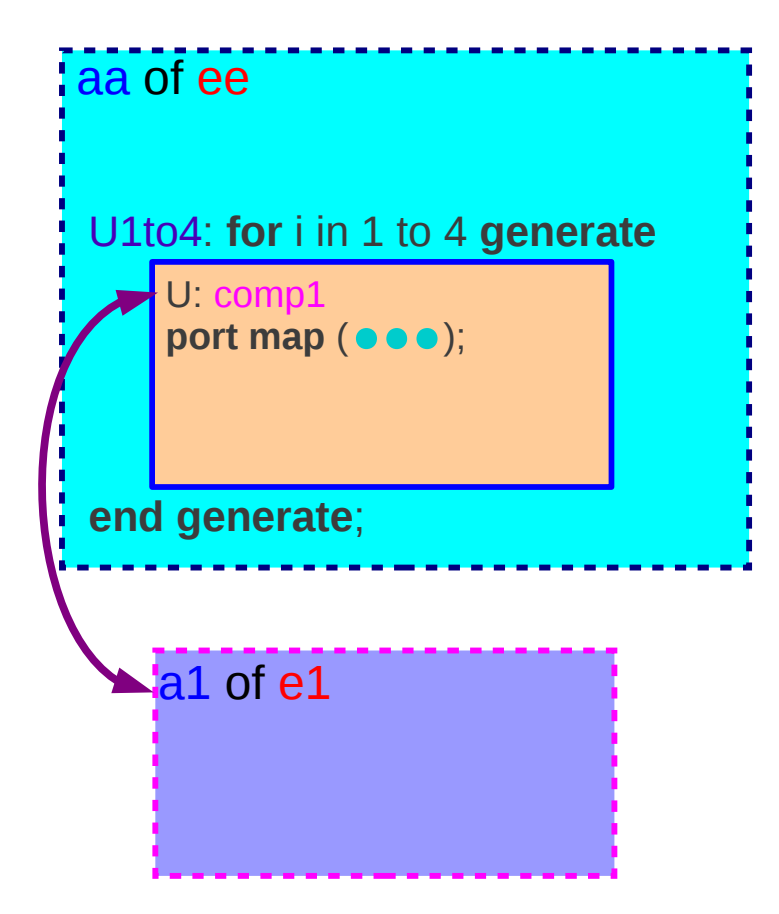

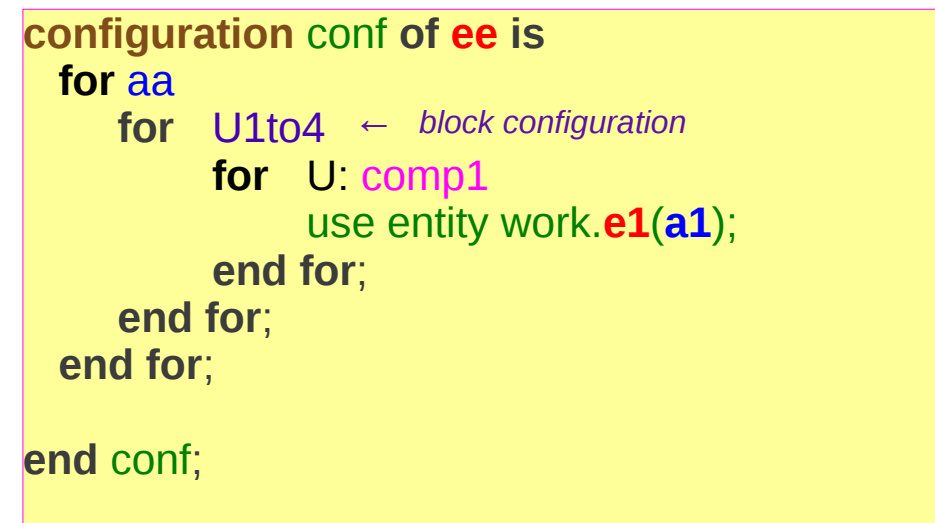

#### Sequential Assignment (1)

#### Entity – Architecture Binding

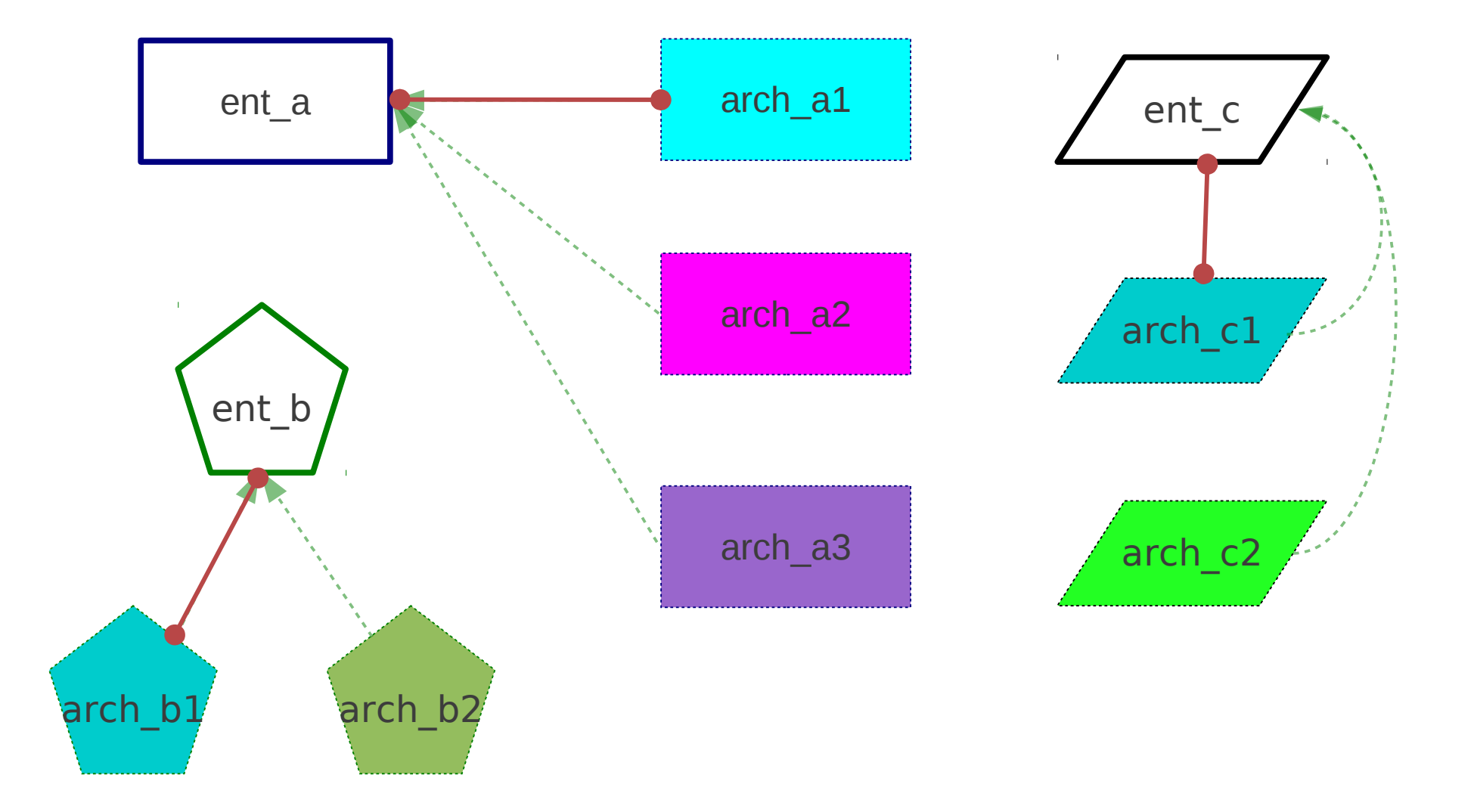

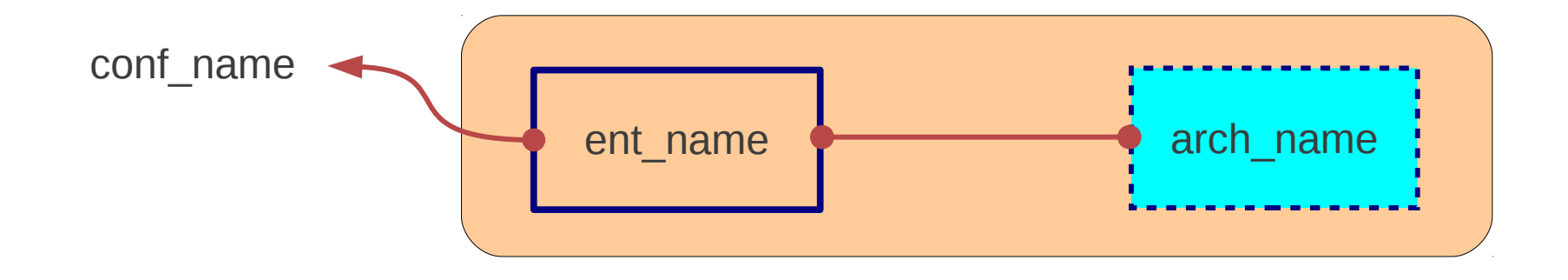

#### Configuration

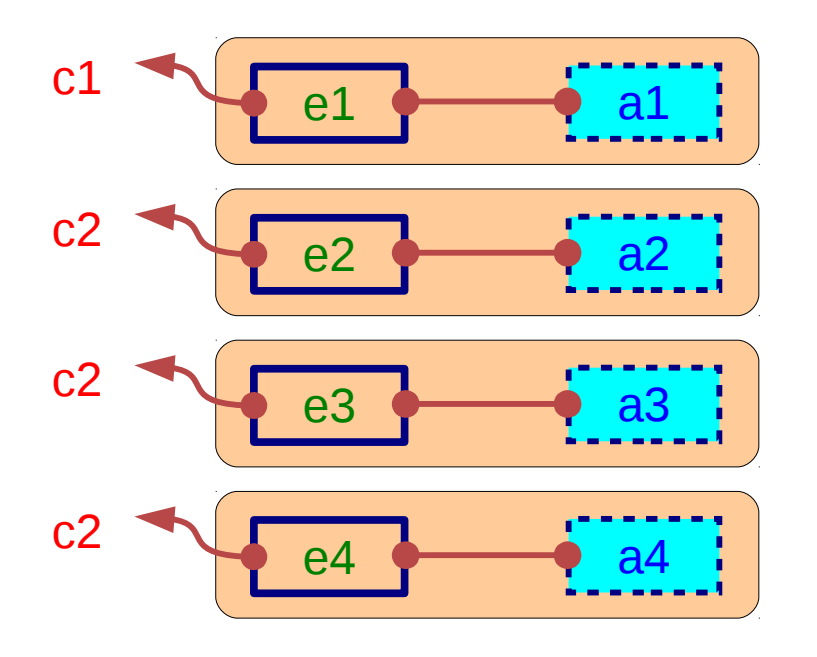

#### Sequential Assignment (2)

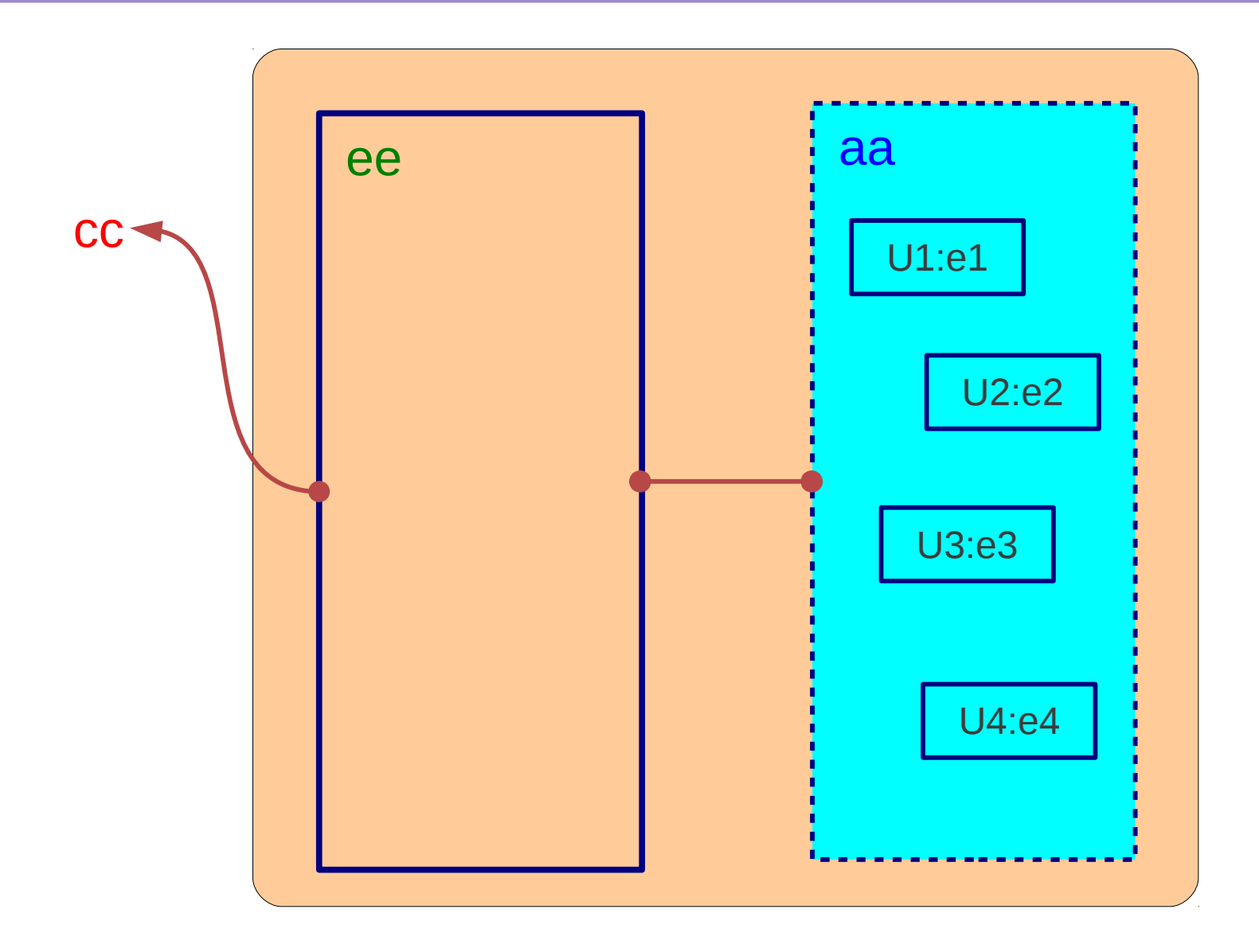

**Structure (2A) Configuration 1999 125 Accord 25** According World Device 25 According Voung World Limited Configuration 10/03/2012

#### Sequential Assignment (2)

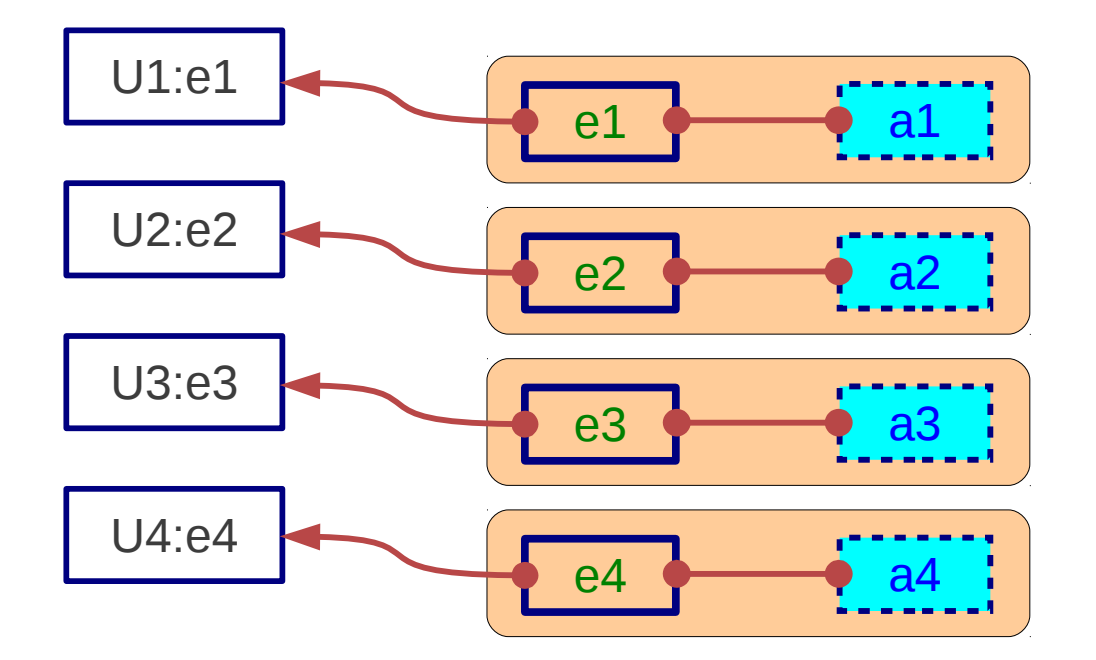

#### Sequential Assignment (2)

#### **References**

- [1] http://en.wikipedia.org/
- [2] J. V. Spiegel, VHDL Tutorial, http://www.seas.upenn.edu/~ese171/vhdl/vhdl\_primer.html
- [3] J. R. Armstrong, F. G. Gray, Structured Logic Design with VHDL
- [4] Z. Navabi, VHDL Analysis and Modeling of Digital Systems
- [5] D. Smith, HDL Chip Design
- [6] http://www.csee.umbc.edu/portal/help/VHDL/stdpkg.html
- [7] VHDL Tutorial VHDL onlinewww.vhdl-online.de/tutorial/